$\overline{\mathcal{L}}$ 

 $9-11$ 

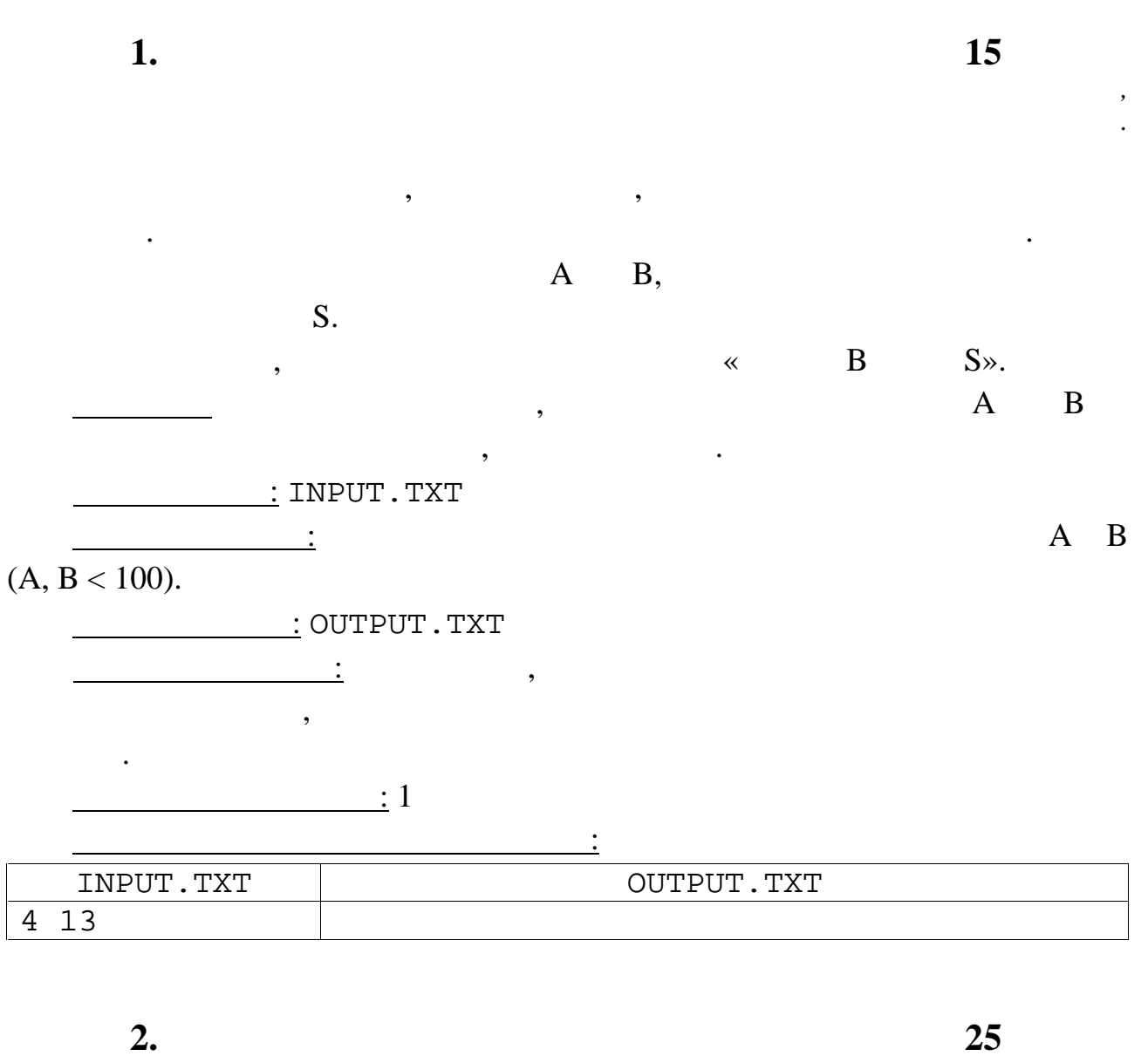

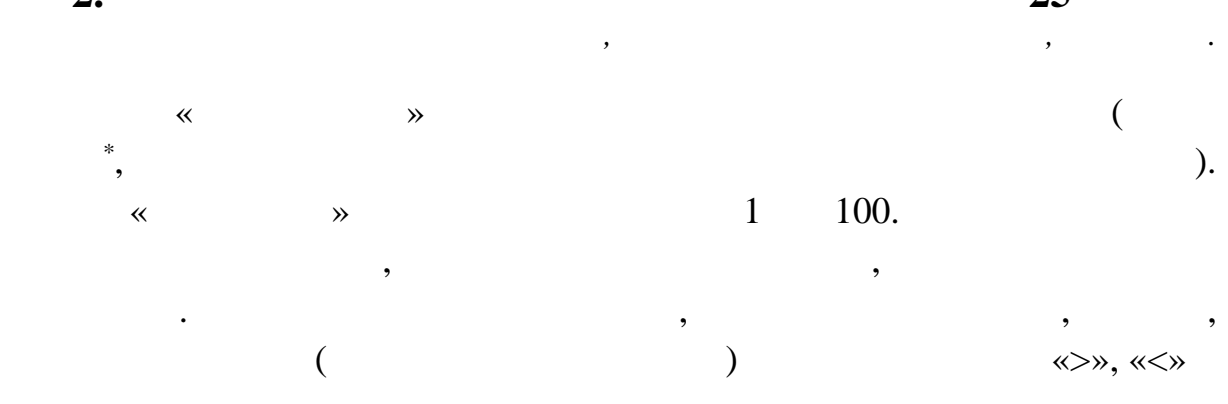

 $\mathbf{1}$ 

 $\ll \gg$ 

по протоколу игры (серии знаков) определить «задуманное» компьютером число. $\mathbf{u}$ требуется написать программу, на можется на можется на можется на можется в этом можется в этом можется на мож<br>В этом можется на можется на можется на можете в этом можется на можете в этом можется на можете в этом можете число. $\mathbf{u}$  $\pm$  INPUT.TXT  $\frac{\cdot}{\cdot}$  , expression of the contract with  $\langle\cdot\rangle$  ,  $\langle\cdot\rangle$  ,  $\langle\cdot\rangle$  ,  $\langle\cdot\rangle$  ,  $\langle\cdot\rangle$  ,  $\langle\cdot\rangle$  $\frac{1}{2}$  OUTPUT. TXT Выходные данные данные данные моральные моральные составляются в составляют в составляют в составляют в состав<br>В производительные составляется в составляется в составляют в составляют в составляют в составляют моральные м  $\frac{\cdot}{\cdot}$  1 <u>Пример в входных файлов:</u>

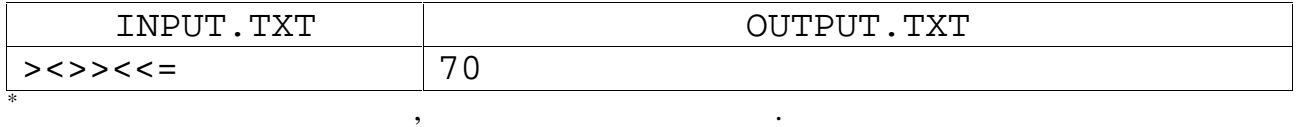

**Задача 3. Ступеньки 25 баллов**

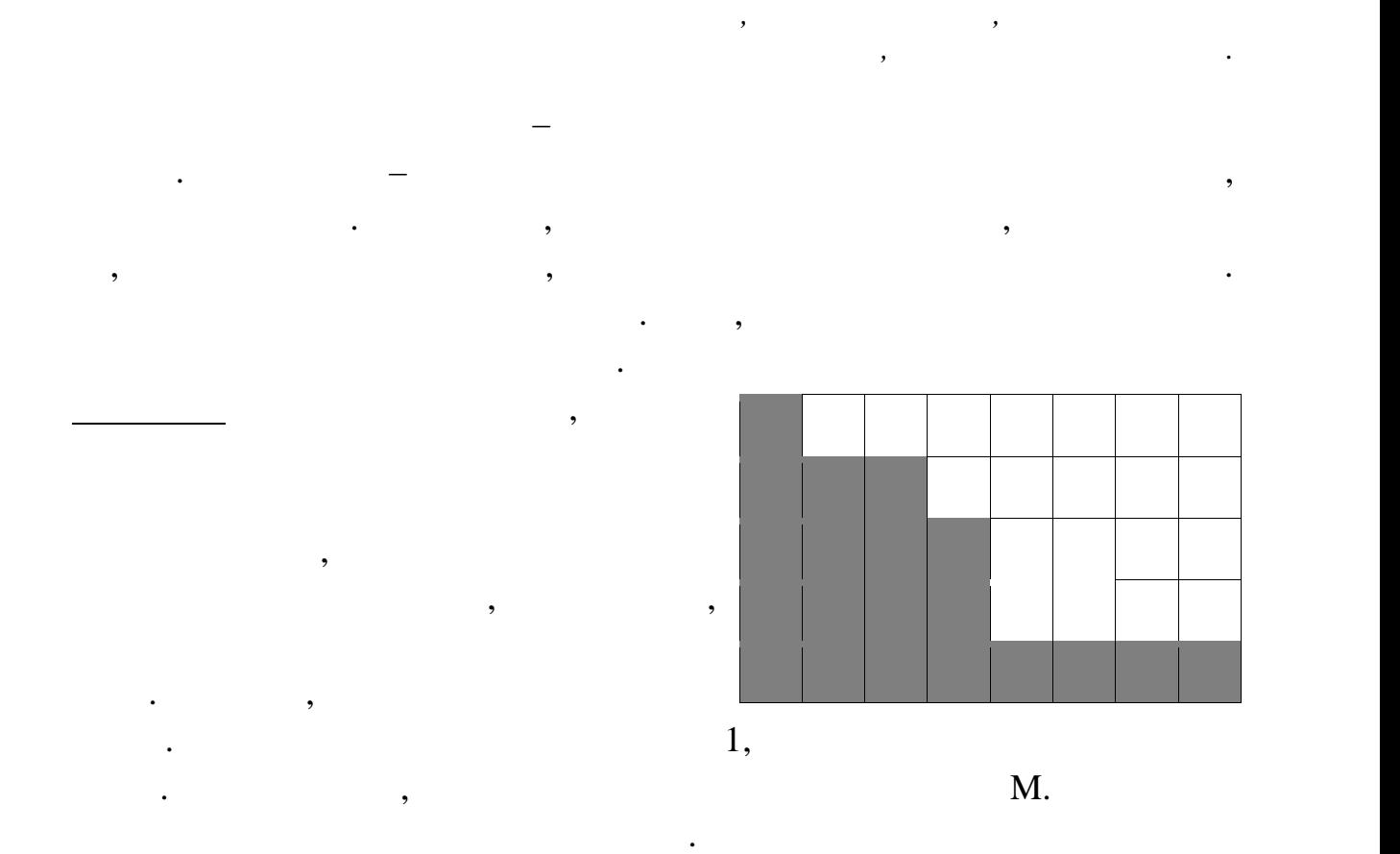

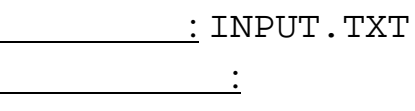

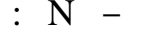

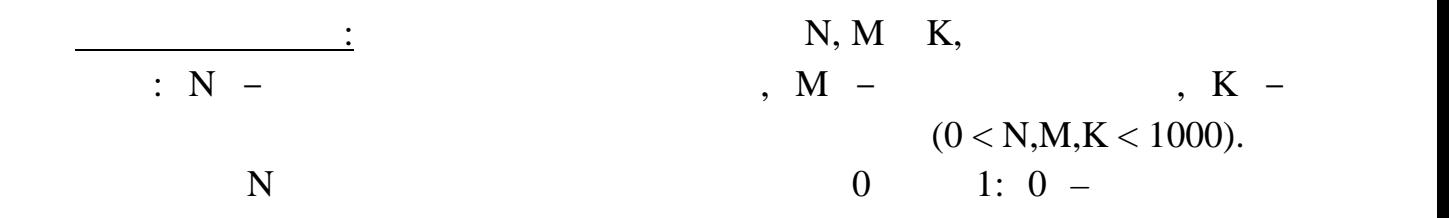

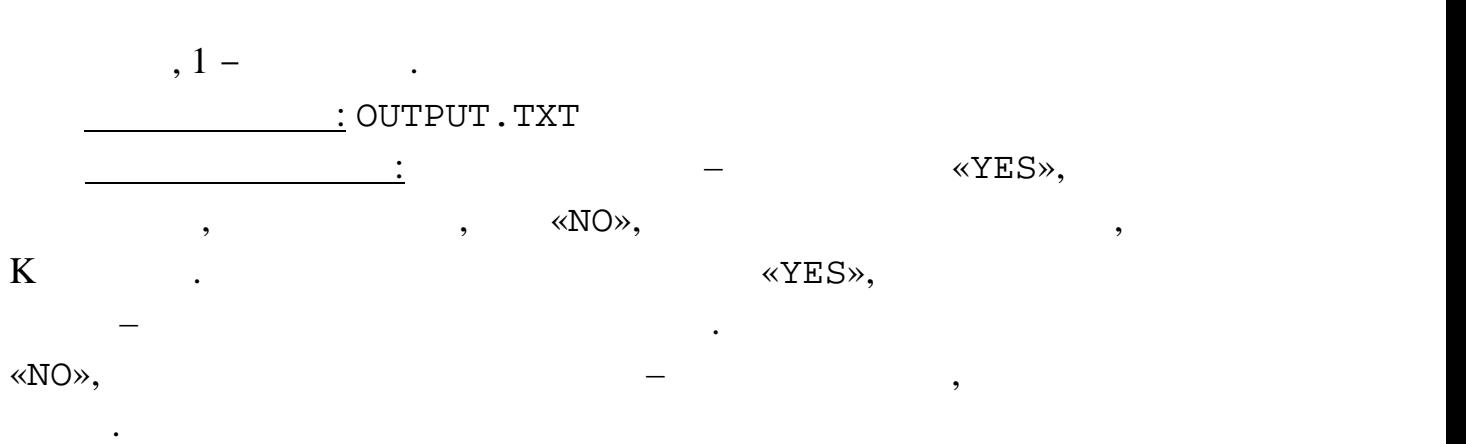

 $\frac{1}{2}$  1

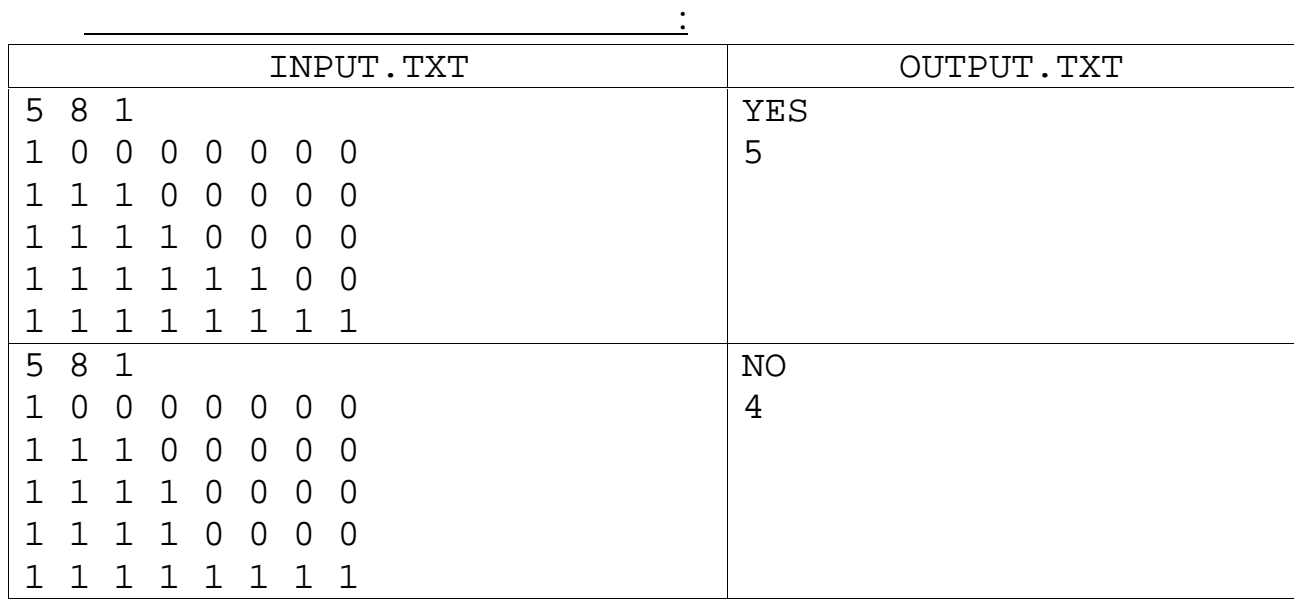

**Задача 4. Супербутерброд 35 баллов**

*Аппетит приходит во время еды.*

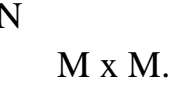

большой и очень вкусный супербутерброд.

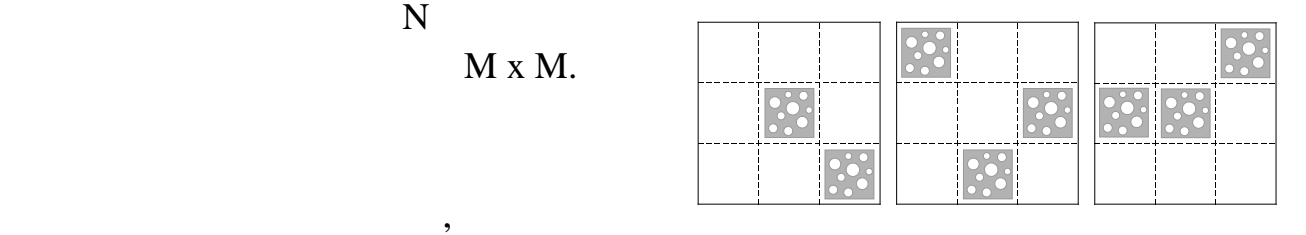

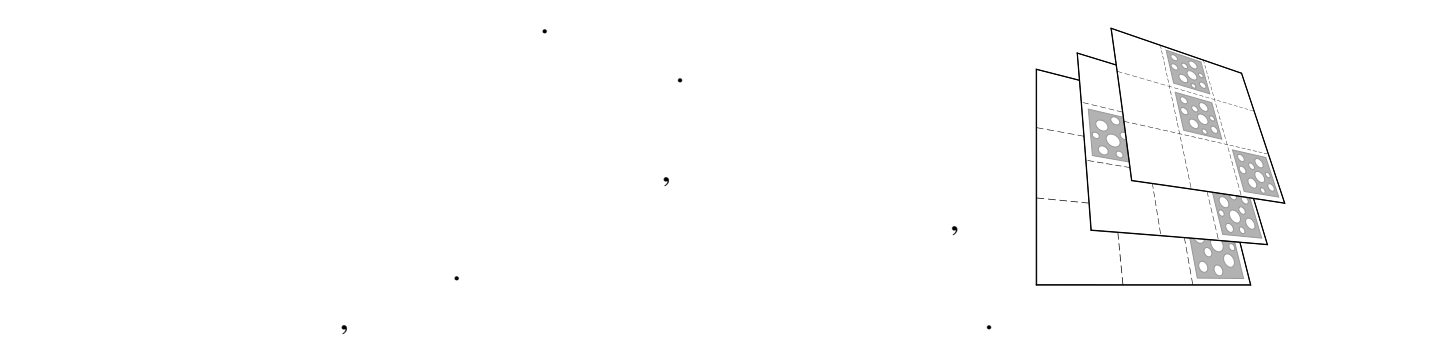

 $90^\circ$ , , но нельзя переворачивать.<br>В но нельзя переворачивать на серверование с совмести в совмести с совмести с совмести с совмести с совмести с

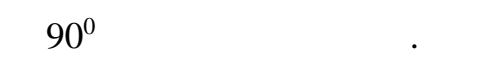

 $\frac{\cdot}{\cdot}$  INPUT. TXT

сыра по вертикал в супербутерброде.

 $(N, M < 100)$ .

<u>в Вилия (Витрит, тит</u>

 $\mathbf{r}$ 

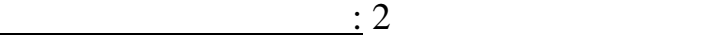

лакомого (следници зрения количества сыра) места. На производства сыра) места. На производства сыра) и места. <br>В совмества сыра) сыра) сыра) сыра) сыраталык таракты жана адабияттары сыраталык таракты количества сыраталык

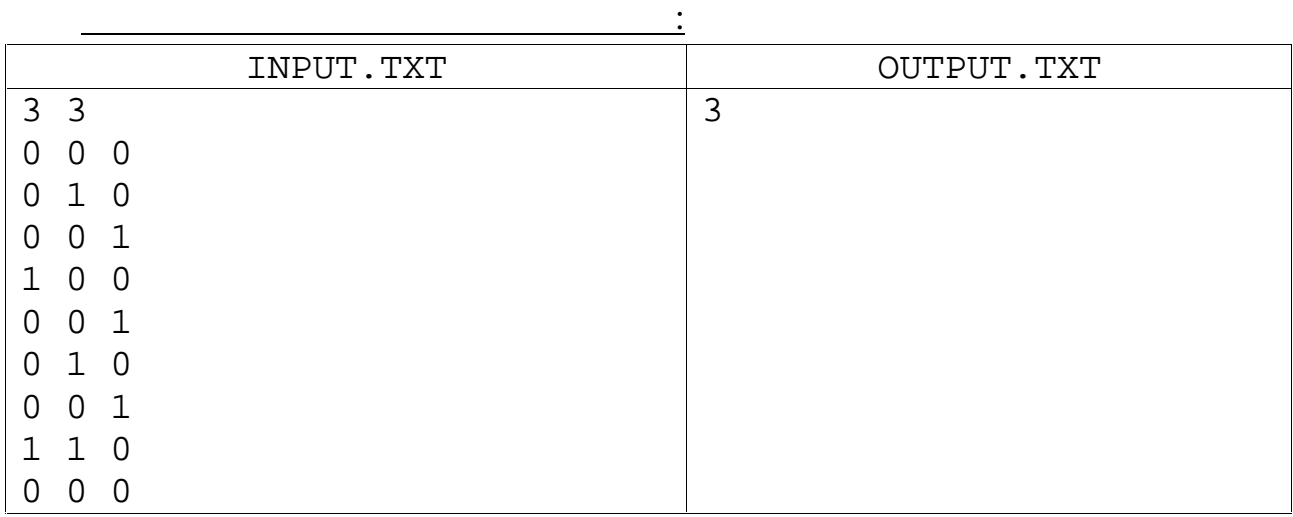

большое количество количество количество кусочков сыра не обязательно находится с края не обязательно на возможно, что придётся немного потрудного потрудного потрудного потрудного потрудного потрудного потрудного по<br>В серверой потрудного потрудного потрудного потрудного потрудного потрудного потрудного потрудного потрудного

требуется написать программу, программу, программу, программу, программу, программу, программу, просторанные к<br>В соответство программу, программу, программу, просторанные соответство программу, просторанные соответство пр

Выходные данные данные данные длинные длинные составляется с самая длинная верхии. Одно самая длинная серия се<br>Выходные длинные длинные длинные длинные составляется составляется составляется составляется составляется сост

 $180^0$ , ,  $\frac{1}{2}$ ,  $\frac{1}{2}$ 

Входные данные: В первой строке два натуральных числа N M